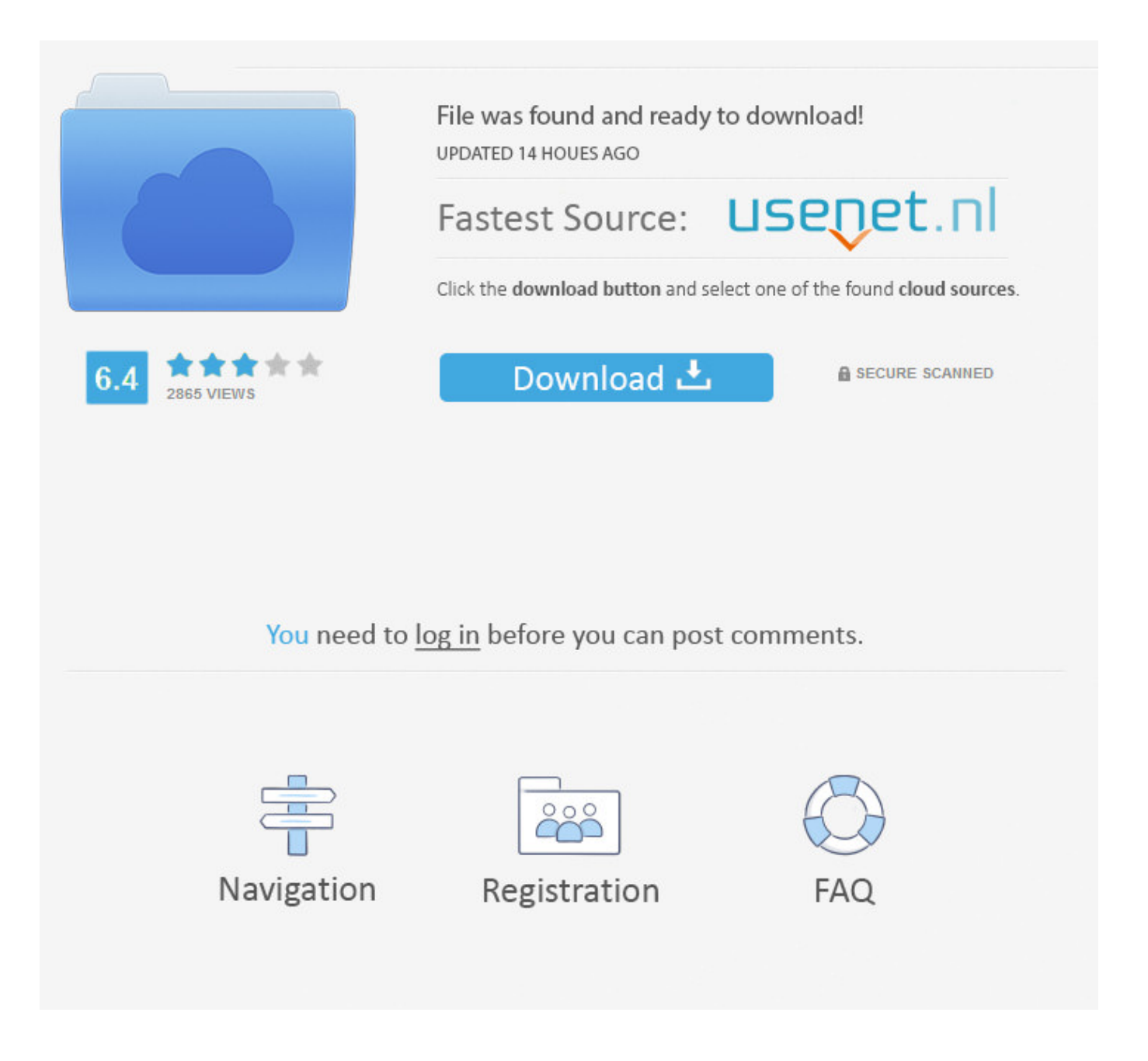

How To Download Videos Off Facebook On Safari ->->->-> [DOWNLOAD \(Mirror #1\)](http://sitesworlds.com/academically/unexpressed/bulfinch.aG93IHRvIGRvd25sb2FkIHZpZGVvcyBvZmYgZmFjZWJvb2sgb24gc2FmYXJpdHJtZHNmaG9?floats=ZG93bmxvYWR8czU5TWpFM2ZId3hOVEUxTlRBeU16WXlmSHd5TVRjM2ZId29UVTlPVTFSRlVpa2dXVzlzWVNCYlVFUkdYU0I3ZlE&roissy=attentive/unwittingly)

All trademarks and copyrights on this website are property of their respective owners. Doing so will prompt the video to download to your computer in MP4 format. 8 Click DOWNLOAD. Apple assumes no responsibility with regard to the selection, performance, or use of third-party websites or products. Learn how to manage web data Clear your browsing historyYou can remove all records that Safari keeps of where youve browsed during a period of time you choose. Why do we need this app? Let me explain its functionality and how you can take advantage of it.As the apps description on the App Store, Documents is an essential app for every iPhone and iPad that serves as a bridge between local files and any cloud storage, with the ability to download files using built-in browser.The difference between the built-in browser of this app with other browsers like Safari or Chrome is that it allows you to save files directly from URLs. Privacy and security arent just something you should hope for theyre something you should expect. Go to in your browser. Doing so opens the video's page on the Facebook mobile site. If a website looks suspicious, Safari prevents it from loading and warnsyou. 5 Copy the Facebook link. It will open a new tab and allow you to select plugins.From here, you can turn on the plugin for Twitter only. All the other methods are literally bs and dont work. Email Address Download Spotify++ And Get Spotify Premium Free on iOS How to Fix iPhone Alarm Clock Not Working Download Snapchat++ iOS (No Jailbreak & PC Needed) Best Cydia Tweaks: The Complete Top List Best Free Video Downloader Apps for iPhone & iPad Download Twitter Videos to iPhone (Camera Roll) & PC YouTube to MP3 iPhone: Download Music from Youtube to iPhone Download Youtube++ iOS without Jailbreak & PC Search for: Follow UsFacebookRSSTwitterYouTube. Testing conducted by Apple in August 2017 on production 3.1GHz dual-core Intel Core i5-based 13-inch MacBookPro systems with 8GB RAM, 256GB SSD, and prerelease macOSHighSierra. Andthanks to iCloud, your passwords, bookmarks, history, tabs, and Reading List are always uptodate no matter which device youreusing. Keep holding until the view switches to the folders screen. 3 Right-click the video. Tweet or post to Facebook and even include comments and locations. Float a video window from Safari over your desktop or a full-screen app. So you can go from one device to another without having to search for the web pages you werereading. Not all features are available on all devices. Always on. They are the best, man." Share yours! Quick Tips Related ArticlesHow to Delete a Facebook GroupHow to Avoid Wasting Time on FacebookHow to Protect Your Private Information on FacebookHow to Create a New Facebook Group . If youre listening to audio in one tab and another website starts to play, you can mute the one you dont want to hear. .. Apple disclaims any and all liability for the acts, omissions and conduct of any third parties in connection with or related to your use of the site. If you need help, contact the app developer. Still need help?. Selected titles available on Netflix with subscription. Clicking it prompts a small pop-up box with the Facebook video's link in it. Glad I helped James June 26, 2017 at 7:03 am ReplyHmmm, what if the video has been deleted from the twitter site? Attempting to go to the video URL link is unsuccessful (its been removed), but its still loaded onto my phone.Is there no way to take it out of the twitter app memory (or wherever its stored in the iPhone) and add it to Movies library? Daniel September 2, 2017 at 8:12 am Replyif the video has been deleted from the site then there is no way you can download it. All rights reserved. Your Mac has always been the perfect place to sit down and do some serious online shopping. The file will then be stored on your hard drive as an MP4 file.Step 3: Go to Paste the URL that youve copied and hit DownloadStep 4: Wait for the website to get the download link. Answer a few questions and we'll recommend a solution for you. Bookmark a web page on yourMac, and it automatically appears on all your iCloud-connected devices. Jump toSections of this pageAccessibility HelpPress alt + / to open this menuRemoveTo help personalize content, tailor and measure ads, and provide a safer experience, we use cookies. 6 Go to the DownVids site. Elige otro pas o regin para ver contenido especfico segntuubicacin 5a02188284

[facebook talk for symbian](http://www.generaccion.com/usuarios/437774/facebook-talk-for-symbian) [descargar gratis facebook hack 6.0](http://best-superstar-fed.xooit.fr/viewtopic.php?p=507) [how to hack facebook fake id](http://tiolulong.fileswill.com/2018/01/09/how-to-hack-facebook-fake-id/) [mengambil kembali akun facebook yang di hack](http://unautremonde.xooit.fr/viewtopic.php?p=7886) [can 39;t login to facebook safari](http://rumfestforpmiche.blogcu.com/can-39t-login-to-facebook-safari/34845805) [hacker guitar flash facebook 2013](https://icsmittechgue.typeform.com/to/sWYXEB) [download facebook mobile for s60v5](https://fictionpad.com/author/ditsioxy/blog/462678/Download-Facebook-Mobile-For-S60v5) [download facebook java download facebook java](http://free-nudist.com/m/feedback/view/Download-Facebook-Java-Download-Facebook-Java) download aplikasi facebook terbaru nokia e5<br>the toten crackhuren im kofferraum facebook